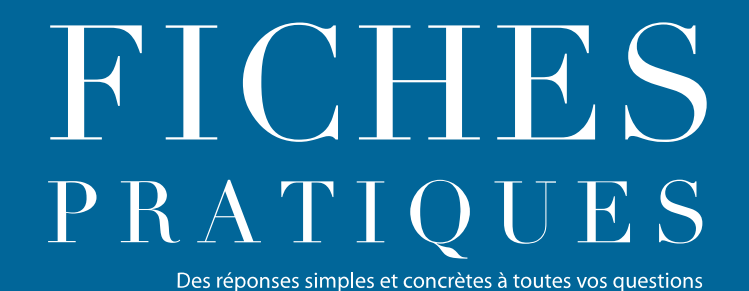

# Comprendre son compte de résultat

Le compte de résultat (CR) synthétise les produits et charges de l'entreprise sur la durée d'un exercice comptable. Les éléments qu'il contient, des flux d'enrichissement et d'appauvrissement, aboutissent au résultat net, qui indique la performance de l'entreprise. Ce document comptable appartient aux états financiers de l'entreprise.

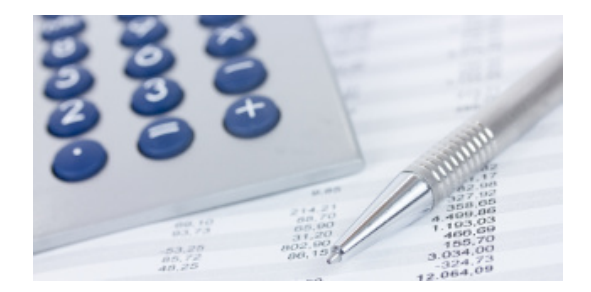

#### 1. Le rôle du compte de résultat (CR)

Le compte de résultat s'adresse principalement à l'administration fiscale et aux investisseurs potentiels, afin de les renseigner sur les bénéfices et la rentabilité de l'entreprise, à partir de ses performances.

#### 2. Les indicateurs-clés du compte de résultat (CR)

L'analyse du compte de résultat repose sur des variables listées dans les soldes intermédiaires de gestion :

- la marge brute, la différence entre le produit des ventes et leur coût de revient ;
- la valeur ajoutée (VA), la mesure de création de richesse de l'entreprise ;
- l'excédent brut d'exploitation (EBE), le résultat économique de l'entreprise ;
- le résultat d'exploitation, la performance économique des facteurs de production ;
- le résultat financier, l'impact de la politique de financement de l'entreprise ;
- le résultat courant avant impôt, le résultat imposable utilisé pour le calcul de l'impôt sur les sociétés ;
- le résultat exceptionnel, les évènements qui touchent ponctuellement les comptes de l'entreprise ;
- le résultat net, la différence entre les produits et les charges de l'entreprise, en prenant en compte l'impôt sur les sociétés.

#### 3. Les ratios autour du compte de résultat (CR)

Les éléments listés dans le compte de résultat permettent d'effectuer d'autres calculs permettant une analyse financière fine :

- le seuil de rentabilité, qui détermine le point mort de l'activité de l'entreprise ;
- le besoin en fonds de roulement (BFR), qui mesure la trésorerie nécessaire pour couvrir les écarts entre décaissements et encaissements ;
- la capacité d'autofinancement (CAF), qui indique l'excédent de ressources internes dégagées par l'activité de l'entreprise ;
- les ratios de productivité, pour mesurer l'impact des salariés ou du capital sur la création de richesse ;
- les ratios de rotation, qui renseignent sur les délais d'encaissements, de décaissements et de rotation des stocks.

### Calculer son seuil de rentabilité

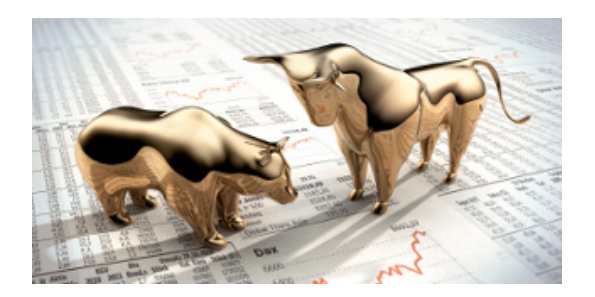

#### 1. Le rôle du seuil de rentabilité

Le seuil de rentabilité représente le niveau minimum de chiffre d'affaires que l'entreprise doit atteindre et maintenir pour couvrir ses charges fixes. En deçà, l'entreprise travaille à perte. Au seuil de rentabilité, elle équilibre tout juste ses comptes : c'est ce que l'on appelle le " point mort ". Au-delà, elle est bénéficiaire.

C'est à partir d'informations tirées du compte de résultat de l'entreprise que l'on est en mesure de calculer son seuil de rentabilité. Connaître son seuil de rentabilité permet au chef d'entreprise de corriger le prix de ses produits ou de revoir ses coûts de production, afin d'atteindre l'équilibre.

Cette estimation peut se faire à partir d'éléments connus, mais une simulation à partir de prévisions peut également être effectuée. En effet, le plus souvent, le seuil de rentabilité est basé sur des informations prévisionnelles, à partir d'hypothèses. Cela en fait un indicateur essentiel pour avoir une approche réaliste d'un projet. Ce ratio permet alors de décider ou non la commercialisation d'une nouvelle gamme par exemple, en fonction de la viabilité du projet.

#### 2. Les éléments du calcul du seuil de rentabilité

Le calcul du seuil de rentabilité fait intervenir les éléments suivants du compte de résultat :

- Le chiffre d'affaires : il correspond au volume des ventes hors taxes réalisées sur une période.
- Les charges variables : elles varient en fonction de l'évolution de l'activité. On les appelle également les charges opérationnelles. Ce sont les dépenses liées directement aux ventes, comme les achats de matières ou marchandises ou le coût de leur transport.
- Les charges fixes : elles restent constantes, quelle que soit l'évolution de l'activité. On les appelle également charges structurelles. Ce sont les dépenses incompressibles pour faire fonctionner l'entreprise.
- La marge sur coûts variables : c'est la différence entre le niveau des ventes (chiffre d'affaires) et les charges variables.

#### 3. Les formules du calcul du seuil de rentabilité

Le calcul du seuil de rentabilité consiste à définir le niveau de chiffre d'affaires qui permet, grâce à la marge réalisée, d'avoir les moyens de payer les charges fixes. Il s'effectue en deux temps :

• Il faut d'abord calculer le taux de marge sur coût variable, en comparant cette marge sur coût variable au chiffre d'affaires.

Formule : Taux de marge sur coût variable = (Marge sur coût variable/Chiffre d'affaires) x 100

• Il faut ensuite diviser les charges fixes par le taux de marge sur coûts variables.

Formule : Seuil de rentabilité = Charges fixes / Taux de marge sur coût variable

#### 4. Un exemple de calcul du seuil de rentabilité

Prenons le cas d'un artisan, fabriquant et vendant 300 sacs, tous identiques, chaque année.

- Charges fixes =  $100008#8364$ ; par an.
- Charges variables =  $60 \frac{8}{48364}$ ; par sac, soit  $60 \times 300 = 18000 \frac{8}{48364}$ ;
- Prix de vente unitaire HT d'un sac =  $160 \&\#8364$ ;
- Chiffre d'affaires annuel =  $300 \times 160 \frac{8}{48364}$ ; = 48 000  $\frac{8}{48364}$ ;
- Marge sur coûts variables =  $48\,000\,8\#8364$ ; 18 000  $8\#8364$ ; = 30 000  $8\#8364$ ;
- Taux de marge sur coûts variables = 30 000 € / 48 000 € = 62,5 %.
- Seuil de rentabilité = 10 000 / 0,625 = 16 000 €

À partir de 16 000 € de chiffre d'affaires, l'entreprise est rentable. Cela correspond à 100 sacs vendus par an.

### Calculer sa marge brute

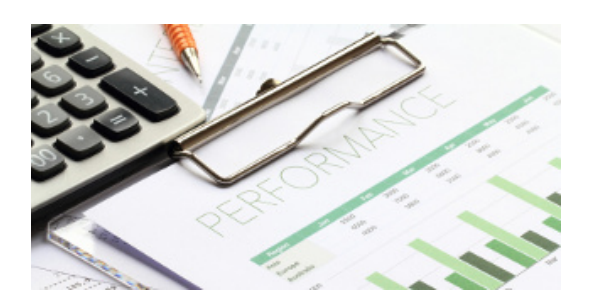

#### 1. Le rôle de la marge brute

Avoir un bon taux de marge brute est une condition nécessaire à une bonne rentabilité. Fixer une marge brute par produit est donc un préalable à la mise en place d'une politique de prix. Cela doit notamment permettre de négocier ses coûts d'achat avec ses fournisseurs.

Calculer le taux de marge brute de chacun de ses produits permet de comparer leur contribution à la performance de son entreprise. Exprimé en pourcentage, ce ratio correspond au taux de marge commerciale. Cet indicateur de performance peut ensuite donner lieu à des comparaisons avec ses concurrents, afin d'ajuster ses prix de vente par exemple. Un chef d'entreprise dont le taux de marge brute est supérieur à ceux de ses concurrents peut ainsi prendre la décision de réduire ses prix de vente pour récupérer des parts de marché, sans trop pénaliser sa rentabilité. En interne, ce ratio permet par ailleurs d'évaluer la croissance des taux de marge au cours des 3 dernières années.

#### 2. Les formules du calcul de la marge brute

C'est à partir d'éléments contenus dans le compte de résultat de son entreprise que le chef d'entreprise peut calculer sa marge brute et son taux de marge brute.

• Marge brute = Ventes de marchandises (HT) - Coût d'achat des marchandises (HT)

Le coût d'achat des marchandises vendues est calculé à partir de l'achat des marchandises et de la variation du stock de marchandises.

• Taux de marge brute = (Marge brute / Ventes de marchandises HT) x 100

#### 3. Un exemple de calcul de la marge brute

Sur une période donnée, un commerçant a acheté 1 000 vêtements :

- 300 jeans à 20 € pièce qu'il a vendus 100 € HT pièce ;
- 200 blousons à 60 € pièce, qu'il a vendus 150 € HT pièce ;
- 500 T-shirts à 8 € pièce, qu'il a vendus 16 € HT pièce.
- La marge brute d'un jean est de 80 € : (100 € 20 €),

son taux de marge brute est de 80 % : (80 € / 100 €) x 100 ;

La marge brute d'un blouson est de 90 € (150 € - 60 €),

son taux de marge brute est de 60 % : (90 € / 150 €) x 100 ;

La marge brute d'un t-shirt est de 8 € (16 € - 8 €),

son taux de marge brute est de 50 % : (8 € / 16 €) x 100.

Le jean est le produit présentant la plus forte rentabilité pour le commerçant, car il possède le taux de marge brute le plus important.

A partir de ces éléments, le commerçant peut calculer sa marge brute globale sur la période :

- Chiffre d'affaires (ventes) =  $(300 \times 100 \&\#8364)$  +  $(200 \times 150 \&\#8364)$  +  $(500 \times 16 \&\#8364)$  = 30 000 €  $+ 300008$ #8364;  $+ 80008$ #8364;  $= 680008$ #8364;
- Prix d'achat =  $(300 \times 20 \frac{8}{18364})$  +  $(200 \times 60 \frac{8}{18364})$  +  $(500 \times 8 \frac{8}{18364})$  = 6 000  $\frac{8}{18364}$ ; + 12 000  $\frac{8}{18364}$ ;  $+ 4000$  € = 22 000 €

(dans l'hypothèse où la variation du stock de marchandises est nulle).

Marge brute globale = 68 000 € - 22 000 € = 46 000 €

• Taux de marge brute =  $(46\,000\,8\#8364; / 68\,000\,8\#8364; )$  x 100 = 67,65 %

# Calculer sa valeur ajoutée

#### 1. Le rôle de la valeur ajoutée (VA)

La valeur ajoutée se base sur des éléments compris dans le compte de résultat, pour indiquer la capacité de l'entreprise à générer des bénéfices. Cette variable fait partie des soldes intermédiaires de gestion, qui regroupent des indicateurs-clés sur l'activité de l'entreprise. Chaque secteur d'activité dispose d'un niveau de valeur ajoutée auquel se référer. Se situer en dessous de ce niveau doit alerter le chef d'entreprise : le prix de vente pratiqué et/ou le coût des consommables sont à revoir.

#### 2. Le partage de la valeur ajoutée (VA)

La répartition de la valeur ajoutée entre capital et travail permet de mesurer la productivité de chacun de ces postes. La VA est partagée entre :

- les salariés, via la rémunération (et indirectement via les cotisations sociales) ;
- les actionnaires, via les dividendes ;
- l'entreprise elle-même, via les profits.

Le partage de la valeur ajoutée entre ces 3 postes fait l'objet d'un choix stratégique de l'entreprise. Elle peut privilégier la rémunération de ses salariés ou des actionnaires, ou encore favoriser la capacité d'autofinancement, selon ses objectifs. Il existe 2 autres postes de répartition de la VA, sur lesquels l'entreprise ne peut pas agir :

- les prêteurs, via les intérêts des emprunts ;
- l'Etat, via les impôts (hors impôt sur les sociétés).

#### 3. Les éléments du calcul de la valeur ajoutée (VA)

La valeur ajoutée fait intervenir les éléments suivants du compte de résultat :

- le chiffre d'affaires : la somme des produits et/ou services vendus par l'entreprise ;
- les achats consommés : la somme des produits et/ou services achetés par l'entreprise pour intervenir dans le processus de production. On parle aussi de coûts intermédiaires ou de consommables ;
- les amortissements : l'usure des équipements de l'entreprise (machines, véhicules, etc.), calculés en fonction de leur coût d'investissement rapporté à leur rythme d'utilisation et à leur durée de vie.

#### 4. Les formules du calcul de la valeur ajoutée (VA)

On distingue 2 types de valeur ajoutée :

- Valeur ajoutée brute = chiffres d'affaires achats consommés
- Valeur ajoutée nette = chiffres d'affaires (achats consommés + amortissements)

#### 5. Un exemple de calcul de la valeur ajoutée (VA)

Une entreprise produisant des jus de fruit dispose des données suivantes dans son compte de résultat :

- 500 000 € de chiffre d'affaires ;
- 150 000 € d'achats consommés ;
- 15 000 € d'amortissement.

Valeur ajoutée brute = 500 000 € - 150 000 € = 350 000 €

Valeur ajoutée nette = 500 000 € - (150 000 € + 15 000 €) = 335 000 €

# Calculer sa TVA

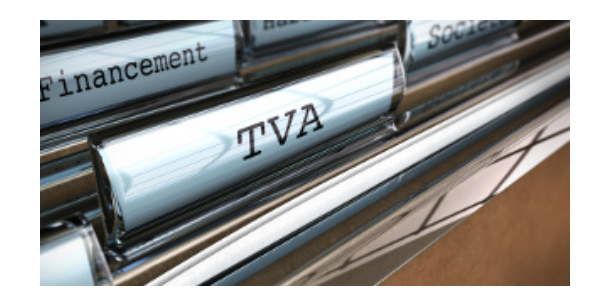

#### 1. La TVA et le compte de résultat

La TVA n'apparaît pas dans le compte de résultat de l'entreprise. Elle n'est pas une charge, car elle est remboursée par l'Etat lorsque l'entreprise paie la TVA à un fournisseur. Elle n'est pas non plus un produit, car la TVA est collectée par l'entreprise pour le compte de l'Etat.

En revanche, le bilan comptable contient les comptes de TVA, à savoir :

- la TVA collectée : TVA qui a été facturée aux clients. Si elle n'a pas encore été reversée à l'Etat à l'établissement du bilan comptable, elle doit apparaître dans le passif (les dettes) ;
- la TVA déductible : TVA qui a été payée aux fournisseurs. Si elle n'a pas encore été remboursée à l'Etat à l'établissement du bilan comptable, elle doit apparaître dans l'actif (les créances) ;
- la TVA à décaisser : c'est la différence entre TVA collectée et TVA déductible, qui apparaît dans la déclaration de TVA. Elle est à inscrire au passif du bilan. Si la TVA déductible dépasse la TVA collectée, il apparaît un crédit de TVA, reportable sur la déclaration de TVA du prochain bilan comptable.

#### 2. Les différents taux de TVA

Le taux normal de TVA est de 20 %, mais il existe des taux intermédiaires :

- TVA à 10 % : applicable les secteurs de la restauration, du transport, de l'amélioration du logement, des musées et zoo, des produits agricoles non transformés ou encore du bois de chauffage, etc. ;
- TVA à 5,5 % : applicable au secteur alimentaire, aux livres, à la billetterie spectacle, aux abonnements gaz et électricité (et à la chaleur produite via les énergies renouvelables), etc.
- TVA à 2,1 % : applicable sur la presse, la redevance télévision, la vente d'animaux vivants de boucherie/charcuterie, les médicaments remboursables par la Sécurité sociale, etc.

#### 3. Les formules du calcul de la TVA

Lorsque l'entreprise commercialise un service ou un produit, elle doit appliquer au montant HT le taux de TVA auquel il correspond.

- Montant de la TVA = Prix du produit HT x (Taux de TVA / 100)
- Montant TTC = Prix du produit HT x (Taux de TVA + 100 / 100)
- Montant HT = Prix du produit TTC / (Taux de TVA + 100 / 100)

Une entreprise soumise à l'impôt sur les sociétés doit effectuer régulièrement une déclaration de TVA, de manière mensuelle ou trimestrielle. Elle reprend ce calcul :

• TVA à décaisser = TVA collectée TVA déductible

#### 4. Un exemple de calcul de la TVA

Une entreprise commercialise des disques de frein au prix HT de 60 €. Ce type de produit est soumis au taux normal de TVA, 20 %.

- Montant de la TVA = 60 € x 0,20 = 12 €
- Montant TTC = 60 € x 1,20 = 72 €

• Montant HT = 72 & #8364;  $x / 1,20 = 60$  & #8364;

# Calculer son excédent brut d'exploitation (EBE)

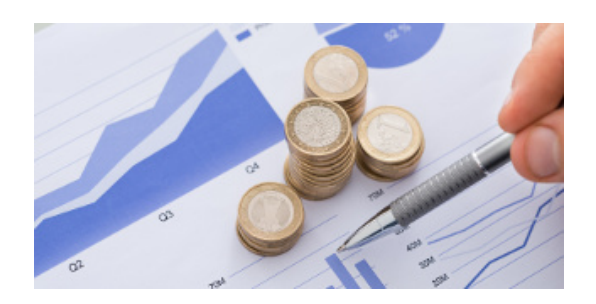

#### 1. Le rôle de l'excédent brut d'exploitation (EBE)

L'excédent brut d'exploitation est un indicateur de la performance économique de l'entreprise. Il s'agit d'une variable-clé pour le chef d'entreprise, puisqu'elle figure dans les soldes intermédiaires de gestion, les données essentielles au pilotage. L'EBE fournit 2 informations stratégiques sur l'entreprise :

- la rentabilité de son activité, en mesurant la performance économique de l'exploitation courante, indépendamment du financement et des investissements ;
- la maîtrise de ses coûts, en indiquant si le produit d'exploitation couvre les charges d'exploitation.

Un excédent brut d'exploitation positif signifie que l'entreprise vend plus cher qu'elle ne produit, ce qui indique que son système de production est rentable. Si l'EBE est négatif, cela signifie que l'entreprise est structurellement déficitaire. L'excédent brut d'exploitation, aussi appelé bénéfice brut d'exploitation, peut être utilisée par le chef d'entreprise pour partager l'affectation des profits vers :

- les actionnaires (dividendes)
- l'investissement (capacité d'autofinancement) ;
- le financement (placements financiers).

#### 2. Les éléments du calcul de l'excédent brut d'exploitation (EBE)

Basé sur les données du compte de résultat, le calcul de l'EBE fait intervenir les éléments suivants :

- la valeur ajoutée, qui représente le chiffre d'affaires amputé des coûts intermédiaires ;
- les subventions d'exploitation, qui peuvent être des aides financières dont bénéficie l'entreprise, comme des primes à l'embauche versées par Pôle Emploi ou des abandons de créances ;
- les impôts et taxes, notamment la fiscalité locale ;
- la masse salariale, qui réunit la rémunération du personnel et les cotisations sociales.

#### 3. Les formules du calcul de l'excédent brut d'exploitation (EBE)

L'EBE s'obtient à partir du calcul suivant :

• Excédent brut d'exploitation = valeur ajoutée brute + subventions d'exploitation impôts et taxe masse salariale

Il permet ensuite de mesurer :

- la rentabilité du capital (EBE / capitaux investis) ;
- la maîtrise des coûts de l'entreprise (EBE / chiffre d'affaires).

#### 4. Un exemple de calcul de l'excédent brut d'exploitation

Une entreprise affiche les données suivantes sur son compte de résultat :

- 9 millions d'euros de chiffre d'affaires ;
- 3 millions d'euros de coûts intermédiaires ;
- 3,5 millions d'euros de masse salariale ;
- 1,5 million d'euros d'impôts et taxes ;
- 600 000 euros d'intérêts d'emprunts à ses banques ;
- 50 000 euros de subventions d'exploitation.

Les calculs seraient les suivants :

- Valeur ajoutée = 9 M€ 3 M€ = 6 millions d'euros
- $EBE = 6$  M€ + 50 000 € 3,5 M€ 1,5M€ 600 000 € = 450 000 €

# Calculer son besoin en fonds de roulement (BFR)

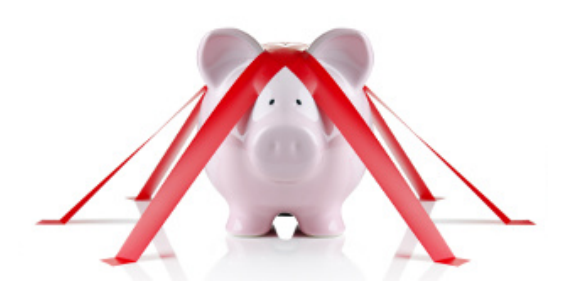

#### 1. Le principe du fonds de roulement (FR)

Dans le compte de résultat, les coûts sont couverts par le chiffre d'affaires. Dans les faits, il existe un décalage dans le temps entre le décaissement des achats dans le processus de production (achats de marchandises auprès de fournisseurs, versement des salaires, etc.), et l'encaissement des factures des clients après la vente. Durant ce laps de temps, l'entreprise doit pouvoir s'appuyer sur des fonds de roulement, des ressources financières mobilisées pour couvrir le financement du fonctionnement de l'entreprise.

#### 2. Le rôle du besoin en fonds de roulement (BFR)

Le calcul du BFR permet au chef d'entreprise d'anticiper les variations des flux de trésorerie pour maintenir son activité, sans risquer la cessation de paiement. Pour couvrir le besoin en fonds de roulement, l'entreprise peut opter pour :

- le financement interne, en affectant une part important des bénéfices aux capitaux propres par exemple ;
- le financement externe, en ayant recours à un crédit de fonctionnement auprès d'un établissement bancaire, solution coûteuse en raison des charges qui s'y rattachent.

#### 3. L'analyse du besoin en fonds de roulement (BFR)

Le calcul du BFR aboutit à 3 cas de figure :

- le besoin en fonds de roulement est positif, les ressources financières de l'entreprise sont inférieures au coût du cycle d'exploitation. Le chef d'entreprise doit combler le manque de trésorerie par une solution de financement ;
- le besoin en fonds de roulement est négatif, le cycle d'exploitation ne nécessite pas de mobiliser davantage de ressources financières pour être couvert ;
- le BFR est neutre, les emplois d'exploitation couvrent les ressources d'exploitation.

#### 4. Le besoin en fonds de roulement et le compte de résultat

Le besoin en fonds de roulement est exprimé en nombre de jours de chiffre d'affaires, donnée contenue dans le compte de résultat. En revanche, les éléments nécessaires au calcul du BFR sont issus de la gestion des stocks et de la trésorerie, hormis le montant des achats qui figure également dans le compte de résultat.

#### 5. Les éléments du calcul du besoin en fonds de roulement (BFR)

Le calcul du BFR fait intervenir les éléments suivants :

- les actifs circulants, soit la somme des stocks, des créances clients ;
- le passif circulant, soit la somme de toutes les dettes à court terme (dettes fournisseurs, dettes fiscales et sociales).

#### 6. Les formules du calcul du besoin en fonds de roulement (BFR)

La formule basique du calcul du BFR est la suivante :

Besoin en fonds de roulement = actifs circulants passif circulant Dans le détail :

• BFR = stocks + créances clients dettes fournisseurs dettes fiscales et sociales

#### 7. Un exemple de calcul du besoin en fonds de roulement (BFR)

Une entreprise dont le chiffre d'affaires est de 1 million d'euros HT (1,2 M€ TTC) dispose des données suivantes :

- 300 000 € HT sont consacrés aux achats (360 000 € TTC) ;
- 50 % des clients règlent à 30 jours et 50 % à 60 jours ;
- 40 % des fournisseurs se font payer à 60 jours et 60 % à 30 jours ;
- Les stocks de consommables représentent 2 mois d'achats HT ;
- Les stocks de produits finis représentent 11 jours de CA HT ;

#### . Créances clients =  $(50 % x 30 jours) + (50 % x 60 jours) = 15 jours + 30 jours = 45 jours de$ CA TTC

- Créances clients = 1,2 M€ x 45 jours / 365 jours = 147 945,20 €
- Stocks de consommables =  $300\,000\,8\#8364$ : x 2 mois / 12 mois =  $50\,000\,8\#8364$ :
- Stocks de produits finis = 1 M€ x 11 jours / 365 jours = 30 136,98 €
- Crédit fournisseur =  $(40\% \times 60 \text{ jours}) + (60\% \times 30 \text{ jours}) = 24 \text{ jours} + 18 \text{ jours} = 42 \text{ jours d'achats TTC}$
- Crédit fournisseur =  $360\,000\,8\#8364$ ; x 42 jours /  $365$  jours =  $41\,424,65\,8\#8364$ ;
- $BFR = (147\,945,20\,8\#8364; + 50\,000\,8\#8364; + 30\,136,98\,8\#8364;) 41\,424,65\,8\#8364; = 186\,657,53$ €

# Calculer sa capacité d'autofinancement (CAF)

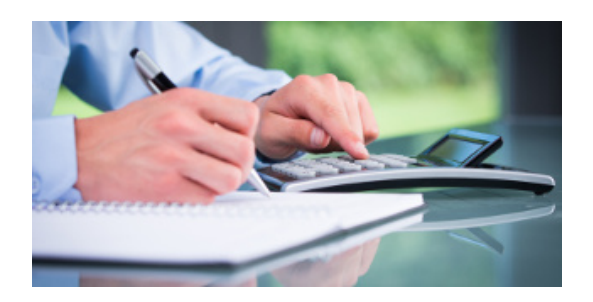

#### 1. Le rôle de la capacité d'autofinancement (CAF)

La capacité d'autofinancement indique l'excédent de ressources internes générées par l'activité, qui peut être affecté à plusieurs enjeux par le chef d'entreprise :

- augmenter ses fonds de roulement, pour sécuriser sa trésorerie ;
- réaliser des investissements, pour renforcer sa compétitivité ;
- rembourser ses emprunts et ses dettes, pour favoriser son indépendance financière ;
- verser des dividendes à ses actionnaires.

La CAF ne doit pas être confondue avec le flux de trésorerie, car elle ne tient pas compte des décalages d'encaissement et de décaissement. Elle fournit toutefois une information stratégique aux établissements prêteurs. En rapportant la capacité d'autofinancement au chiffre d'affaires, une banque peut en déduire la capacité de l'entreprise à rembourser ses dettes. C'est donc ce ratio qui sera scruté en priorité, lorsqu'un chef d'entreprise sollicite de nouveaux financements.

#### 2. Les éléments du calcul de la capacité d'autofinancement (CAF)

Le calcul de la CAF peut être effectué via 2 méthodes différentes, à partir de 2 éléments clés du compte de résultat :

l'excédent brut d'exploitation (EBE), qui traduit le résultat économique de l'entreprise issu de la valeur ajoutée ; le résultat net, soit la différence entre les produits et les charges de l'entreprise.

Selon le choix de la méthode de calcul de la capacité d'autofinancement, les éléments suivants interviennent :

- les charges décaissées et produits encaissés, c'est-à-dire les entrées et sorties de trésorerie non compris dans le calcul de l'EBE (charges financières, produits financiers, opérations de gestion, pénalités, amendes, etc.) ;
- les charges calculées et produits calculés, des éléments qui ne font pas l'objet d'entrée ou de sortie de trésorerie (provisions, dotations, amortissements, quotes-parts des subventions d'investissement) ;
- la valeur nette comptable d'éléments d'actif cédés, ce qui correspond à la cession d'immobilisations ;
- les produits des cessions d'éléments d'actif, qui indiquent le prix de vente de la cession d'immobilisations.

#### 3. Les formules du calcul de la capacité d'autofinancement (CAF)

La méthode de calcul de la CAF à partir de l'EBE :

• Capacité d'autofinancement = excédent brut d'exploitation + produits encaissables charges décaissables

La méthode de calcul de la CAF à partir du résultat net :

• Capacité d'autofinancement = résultat net + charges calculées produits calculés + valeur nette comptable d'éléments d'actifs cédés produits de cession des éléments d'actifs

#### 4. Des exemples de calcul de la capacité d'autofinancement (CAF)

Une entreprise dispose d'un excédent brut d'exploitation est de 151 000 €. Ses produits encaissables :

- transferts de charges d'exploitation : 11 000 €
- autres produits d'exploitation : 3 000 €
- produits financiers (hors reprises) : 126 000 €
- produits exceptionnels encaissables : 2 000 €

Ses charges décaissables :

- autres charges d'exploitation : 4 000 €
- charges financières (hors dotations) : 80 000 €
- intérêts sur crédit-bail : 14 000 €
- charges exceptionnelles décaissables : 0 €
- participation : 5 000 €

impôt sur les bénéfices : 26 000 €

Le calcul de sa CAF à partir de son EBE :

- Produits encaissables = 11 000 € + 3 000 € + 126 000 € + 2 000 € = 142 000 &#8364:
- Charges décaissables = 4 000 € + 80 000 € + 14 000 € + 0 € + 5 000 € + 26 000  $8#8364$ ; = 129 000  $8#8364$ ;
- $CAF = 1510008#8364; + 1420008#8364; 1290008#8364; = 1640008#8364;$

La même entreprise affiche un résultat net de 57 000 €.

Ses charges calculées :

- dotations (exploitation) : 88 000 €
- dotations (crédit-bail) : 60 000 €
- dotations financières : 2 000 €
- dotations exceptionnelles : 4 000 €

Ses produits calculés :

- reprises (exploitation) : 19 000 €
- reprises (financières) : 26 000 €
- reprises (exceptionnelles) : 6 000 €

Ses VNCEAC et PCEA :

- valeur nette comptable des actifs cédés : 12 000 €
- produits des cessions des éléments d'actifs : 8 000 €

Le calcul de sa CAF à partir de son résultat net :

- Charges calculées = 88 000 € + 60 000 € + 2 000 € + 4 000 € = 154 000 €
- Produits calculés = 19 000 € + 26 000 € + 6 000 € = 51 000 €
- $CAF = 570008#8364$ ; + 154 000 € 51 000 € + 12 000 € 8 000 € = 164 000 €

### Calculer son résultat d'exploitation

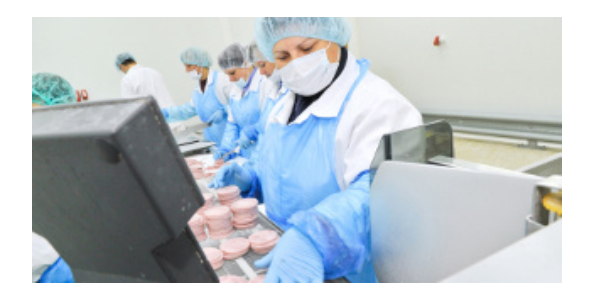

#### 1. Le rôle du résultat d'exploitation

Le résultat d'exploitation exprime la performance économique des facteurs de production de l'entreprise. Il indique la rentabilité de son activité, sans prise en compte des éléments financiers ou fiscaux, ni des évènements exceptionnels comme un investissement coûteux ou une importante vente d'actifs. L'analyse du résultat d'exploitation laisse apparaître 2 situations :

- un bénéfice d'exploitation, lorsque le résultat d'exploitation est positif et que l'activité de l'entreprise couvre ses charges :
- une perte d'exploitation, dans le cas où le résultat d'exploitation est négatif et traduit une production déficitaire structurellement.

#### 2. Les éléments du calcul du résultat d'exploitation

Le résultat d'exploitation fait intervenir 2 éléments principaux :

- les produits d'exploitation, qui additionnent au chiffre d'affaires la production stockée et immobilisée, les subventions d'exploitation, reprises sur amortissements et provisions, ainsi que d'autres revenus connexes (loyers, redevances, commissions, etc.).
- les charges d'exploitation, qui compilent les achats de consommables, les variations des stocks, les impôts et taxes d'exploitation, la masse salariale (rémunération et cotisations sociales), les dotations aux amortissements et provisions d'exploitation, ainsi que les autres achats entrant indirectement dans le processus d'exploitation (fournitures, transports, services, etc.).

#### 3. La formule du calcul du résultat d'exploitation

Le calcul du résultat d'exploitation dans le compte de résultat repose sur cette formule :

• Résultat d'exploitation = produits d'exploitation charges d'exploitation

#### 4. Un exemple de calcul du résultat d'exploitation

Une entreprise est spécialisée dans la production de supports de publicité. Ses produits d'exploitation :

- ventes de produits finis : 424 000 €
- subventions d'exploitation : 12 000 €
- autres revenus : 38 000 &#8364:

Ses charges d'exploitation :

- achats de biens : 185 000 €
- services extérieurs : 32 000 €
- impôts et taxes : 14 000 €
- charges de personnel : 116 000 €
- dotations aux amortissements : 55 000 €

Le calcul de son résultat d'exploitation :

- Produits d'exploitation = 424 000 € + 12 000 € + 38 000 € = 474 000 €
- Charges d'exploitation = 185 000 € + 32 000 € + 14 000 € + 116 000 € + 55 000  $&\#8364$ ; = 402 000  $&\#8364$ ;

• Résultat d'exploitation = 474 000 € 402 000 € = 72 000 €

# Calculer son résultat net

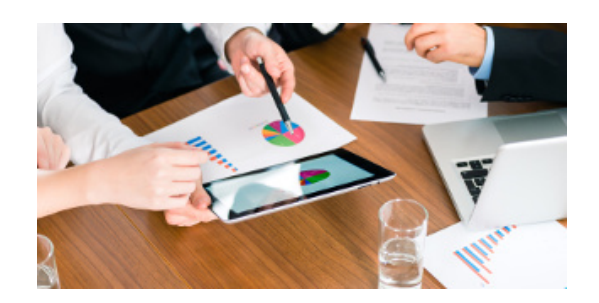

#### 1. Le rôle du résultat net

Le résultat net peut s'interpréter de 2 manières :

- s'il est positif, l'entreprise s'est enrichie sur l'exercice comptable, ce qui lui permet de générer un bénéfice ;
- s'il est négatif; l'entreprise s'est appauvrie sur l'exercice comptable, ce qui provoque un déficit.

Le résultat net n'est pas le plus fiable des indicateurs de performance. Une entreprise peut ainsi être structurellement déficitaire malgré des bénéfices produits par la vente d'actifs par exemple, ou être structurellement bénéficiaire tout en connaissant ponctuellement un déficit, dû à un important investissement dans l'outil de production. La vocation du résultat net est davantage de servir de base à l'affectation des bénéfices. Il représente en effet la part résiduelle du résultat d'exploitation, après paiement à l'Etat et aux créanciers. L'entreprise peut ensuite décider de :

- mettre en réserve les bénéfices, pour augmenter les capitaux propres ;
- verser des dividendes aux actionnaires ;
- reporter ses bénéfices nets à l'exercice suivant, en anticipation de futures pertes par exemple.

#### 2. Les éléments du calcul du résultat net

Le résultat net fait intervenir les éléments suivants :

- le résultat d'exploitation, différence entre les produits et charges d'exploitation ;
- le résultat financier, différence entre les produits et charges financières ;
- le résultat exceptionnel, différence entre les produits et charges exceptionnelles ;
- l'impôt sur les sociétés, calculé à partir du résultat courant avant impôts.

#### 3. La formule du calcul du résultat net

Le calcul du résultat net repose sur la formule suivante :

• Résultat net = résultat d'exploitation + résultat financier + résultat exceptionnel impôt sur les sociétés

#### 4. Un exemple de calcul du résultat net

Une entreprise affiche les soldes intermédiaires de gestion suivants dans son compte de résultat :

- résultat d'exploitation : + 64 000 €
- résultat financier : 12 000 €
- résultat exceptionnel : 5 500 €

Elle est soumise à un impôt sur les sociétés de 17 500 € Le calcul de son résultat net :

 $R$ ésultat net = 64 000 € - 12 000 € - 5 500 € - 17 500 € = 29 000 €

## Calculer son résultat financier

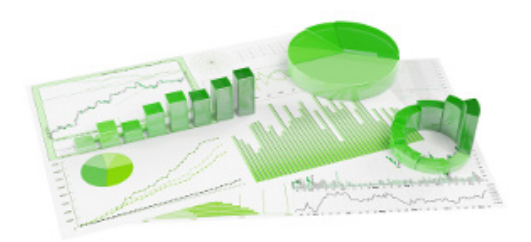

#### 1. Le rôle du résultat financier

Le résultat financier rend compte de l'impact des choix de financement de l'entreprise :

- un résultat positif indique des placements financiers performants, mais peut aussi être interprété comme un manque d'investissement ;
- un résultat négatif traduit un endettement, généralement nécessaire pour financer des investissements.

Le résultat financier ne représente généralement qu'une faible part du résultat net.

#### 2. Les éléments du calcul du résultat financier

Le calcul du résultat financier fait intervenir les éléments suivants du compte de résultat :

- les produits financiers, formés par les intérêts de placement, les cessions de valeurs mobilières de placement, ou encore les reprises de provisions financières ;
- les charges financières, constituées des intérêts d'emprunt, des frais bancaires, ainsi que des dotations aux provisions financières.

Les escomptes, accordés aux clients ou obtenus des fournisseurs, figurent également dans les produits et charges financières.

#### 3. La formule du calcul du résultat financier

Le calcul du résultat financier repose sur la formule suivante :

• Résultat financier = produits financiers charges financières

#### 4. Un exemple de calcul du résultat financier

Une entreprise dispose des éléments suivants dans son compte de résultat. Ses produits financiers :

- produits des participations : 1 400 €
- revenu des valeurs mobilières de placement : 900 €
- escomptes obtenus : 5 500 €

Ses charges financières :

- intérêts : 7 000 €
- escomptes accordés : 1 900 €

Le calcul de son résultat financier :

- Produits financiers =  $1\,400\,8\#8364$ ; +  $900\,8\#8364$ ; +  $5\,500\,8\#8364$ ; =  $7\,800\,8\#8364$ ;
- Charges financières = 7 000 € + 1 900 € = 8 900 €

• Résultat financier = 7 800 & #8364; - 8 900 & #8364; = - 1 100 & #8364;

### Calculer son résultat exceptionnel

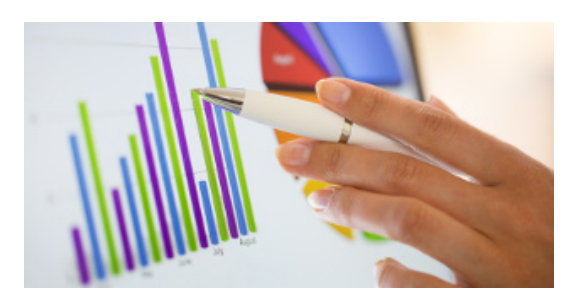

#### 1. Le rôle du résultat exceptionnel

Le résultat exceptionnel concentre les entrées et sorties de trésorerie dues à des faits de gestion déconnectés de l'activité courante de l'entreprise. On en recense 2 types :

- les opérations de gestion, comme les créances irrécouvrables, les pénalités (ex : intérêts de retard), les dons, les rappels ou dégrèvements d'impôts (hors impôt sur les bénéfices), etc.
- les opérations en capital, c'est-à-dire la vente ou l'achat d'un actif (machines, locaux, véhicules, etc.).

En confinant les faits inhabituels, le résultat exceptionnel évite d'impacter l'analyse de l'activité courante de l'entreprise sur son compte de résultat.

#### 2. Les éléments du calcul du résultat exceptionnel

Le résultat exceptionnel se compose des éléments suivants :

- les produits exceptionnels, comprenant opérations de gestion et opérations en capital, ainsi que les reprises sur évènements exceptionnels ;
- les charges exceptionnelles (gestion + capital), qui intègrent également les dotations aux amortissements et provisions exceptionnels.

#### 3. La formule du calcul du résultat exceptionnel

Le calcul du résultat exceptionnel repose sur la formule suivante :

• Résultat exceptionnel = produits exceptionnels charges exceptionnelles

#### 4. Un exemple de calcul du résultat exceptionnel

Une entreprise spécialisée dans la création de sites internet fait face à 4 évènements exceptionnels :

- la perception de pénalités de retard pour 15 000 € ;
- le recouvrement d'une créance qui avait été sortie de l'actif pour 40 000 € ;
- l'achat de locaux pour 120 000 € ;
- le rappel d'impôts sur la taxe d'apprentissage pour 4 000 €.

Le calcul de son résultat exceptionnel :

- Produits exceptionnels = 15 000 € + 40 000 € = 55 000 €
- Charges exceptionnelles =  $120\,000\,8\#8364$ ;  $+ 4\,000\,8\#8364$ ; =  $124\,000\,8\#8364$ ;
- $R$ ésultat exceptionnel = 55 000 € 124 000 € = 69 000 €

### Découvrir le monde du marketing et du commercial

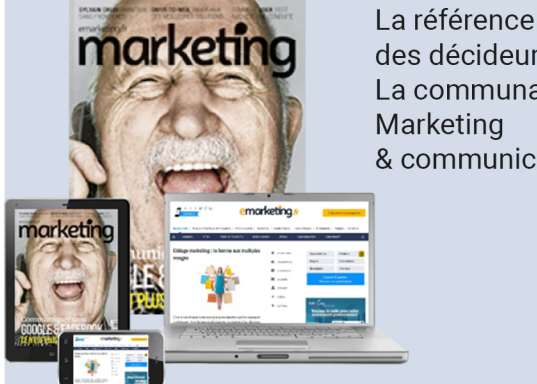

des décideurs La communauté & communication

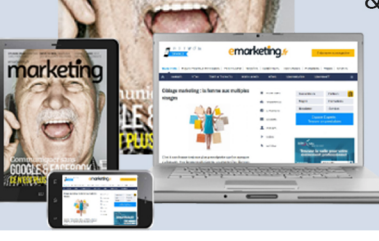

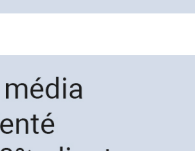

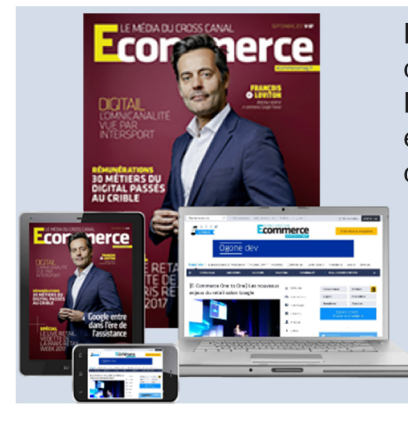

Le média cross canal Ecommercants et commerce connecté

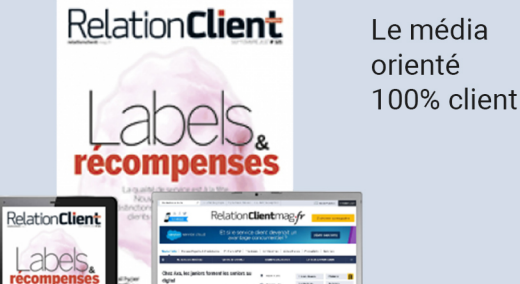

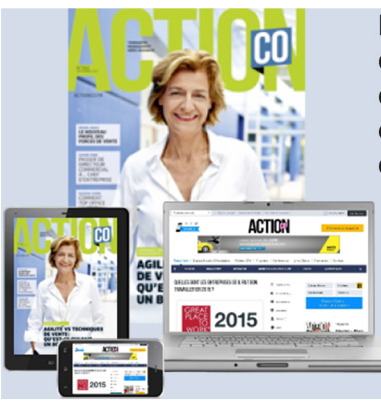

Le service d'information des commerciaux et des business developers

### Découvrir le monde de la finance et des achats

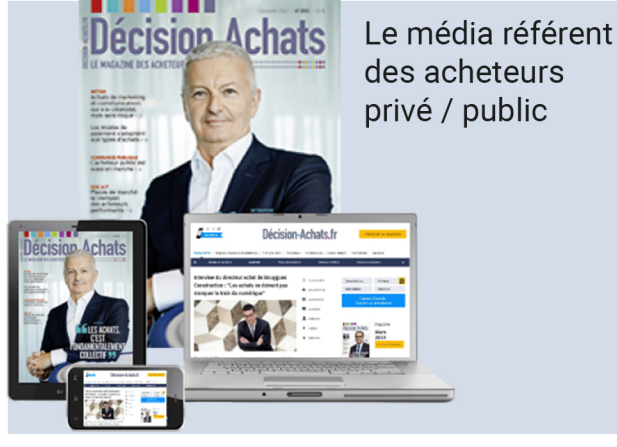

des acheteurs privé / public

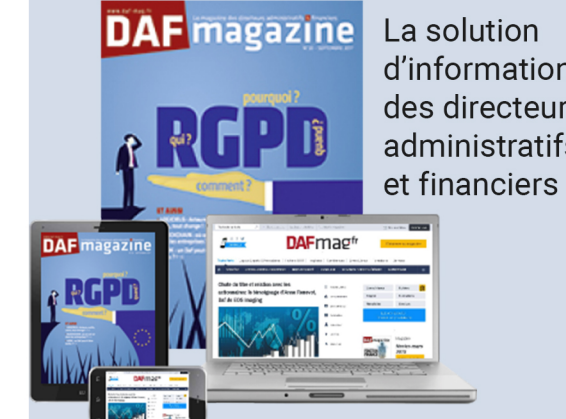

d'information des directeurs administratifs

### Découvrir le monde de l'entrepreneuriat

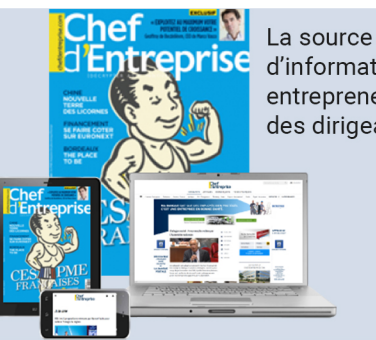

d'information des entrepreneurs et des dirigeants PME

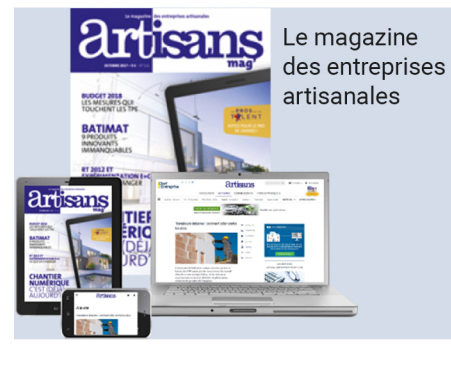

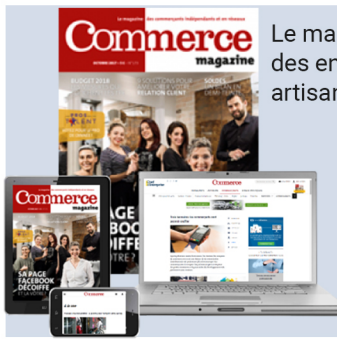

Le magazine des entreprises artisanales

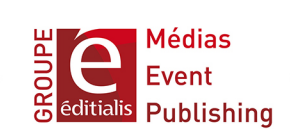